## Pathway Knowledge Base: A Public Repository for Searching Biological **Pathways**

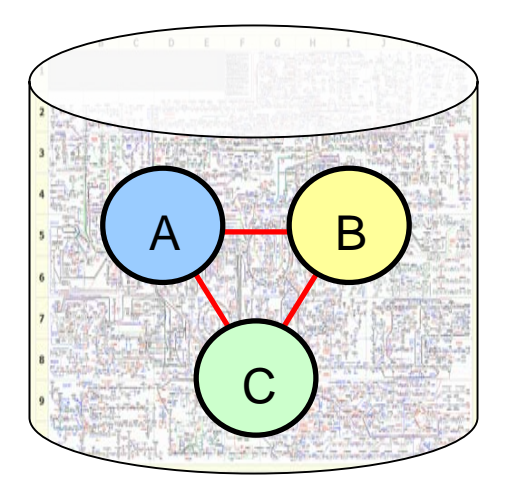

*http://pkb.stanford.edu*

*Nikesh Kotecha Nikesh Kotecha1, Kyle Bruck , Kyle Bruck1, William Lu William Lu<sup>1</sup> and Nigam Shah1 1Department of Biomedical Informatics, Stanford University Email: pathwaykb@lists.stanford.edu pathwaykb@lists.stanford.edu*

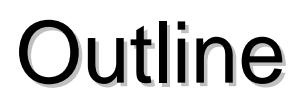

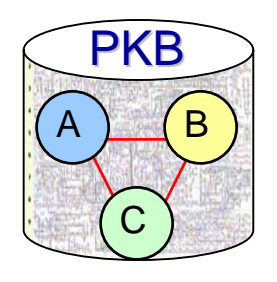

- The problem with pathways...
- BioPAX and data exchange
- Pathway Knowledge Base
	- Querying over multiple data sources
	- Data import and query process
- Evaluation
- Conclusion & Next Steps

## Pathways convey biological Pathways convey biological phenomena

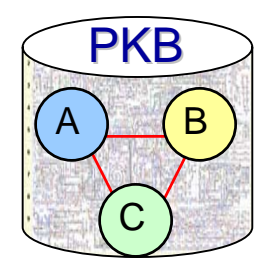

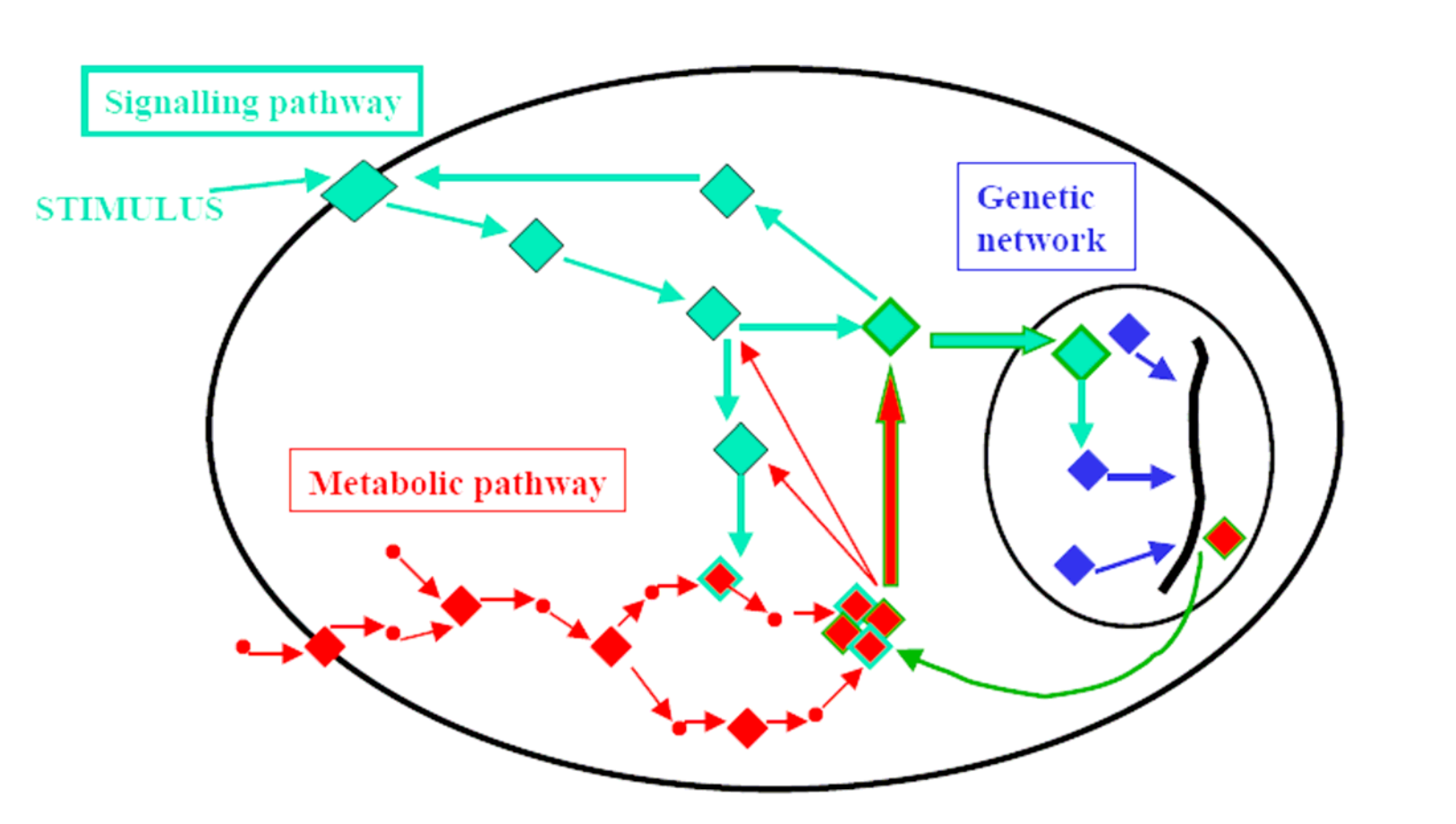

*Sundaraaj et. al, 2005*

## Users interpret non-standard pathway diagrams

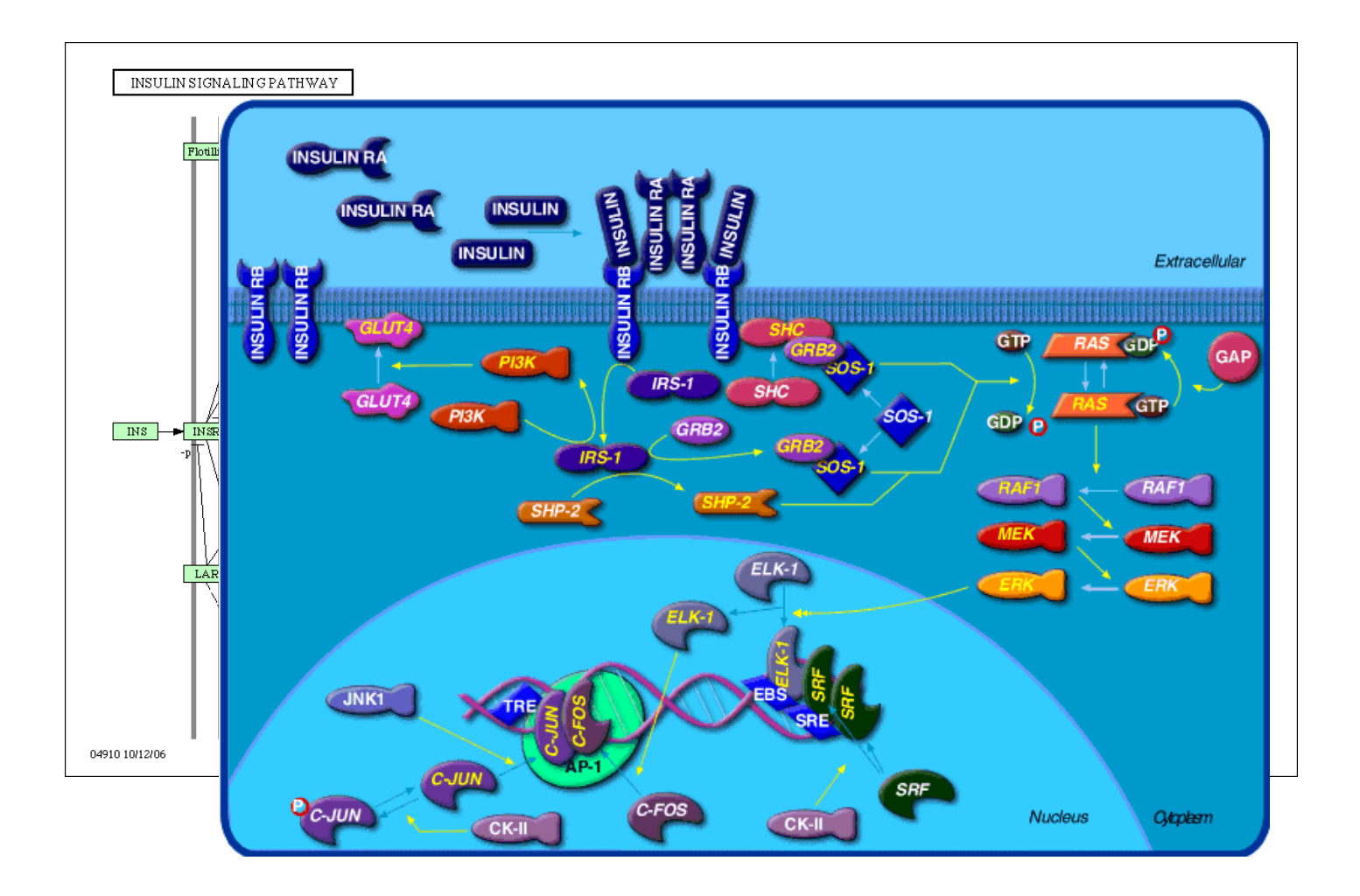

*Insulin signaling pathways – KEGG & BioCarta*

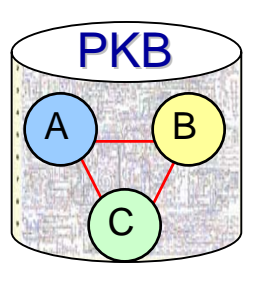

The problem with pathways...

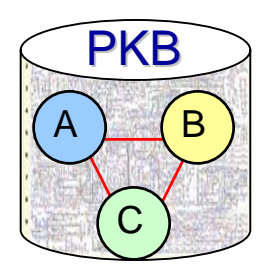

- Too many sources to investigate
	- >200 databases in the Pathway Resource List >200 databases in the Pathway Resource List
		- <u>[http://www.pathguide.or](http://www.pathguide.org/)g</u>
- Pathway diagrams are the primary way for consuming information information
	- Non-standard
	- Incorporates a handful of genes and proteins
	- Difficult to compute over
- "Pathway" representation is not easy to define
	- **Appropriate levels of abstraction**
	- Standard naming systems for molecules
	- Appropriate numbers of components

## BioPAX is an emerging standard for pathway representation

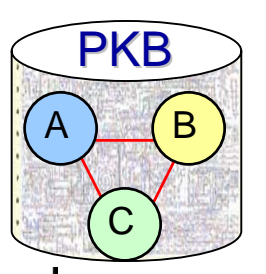

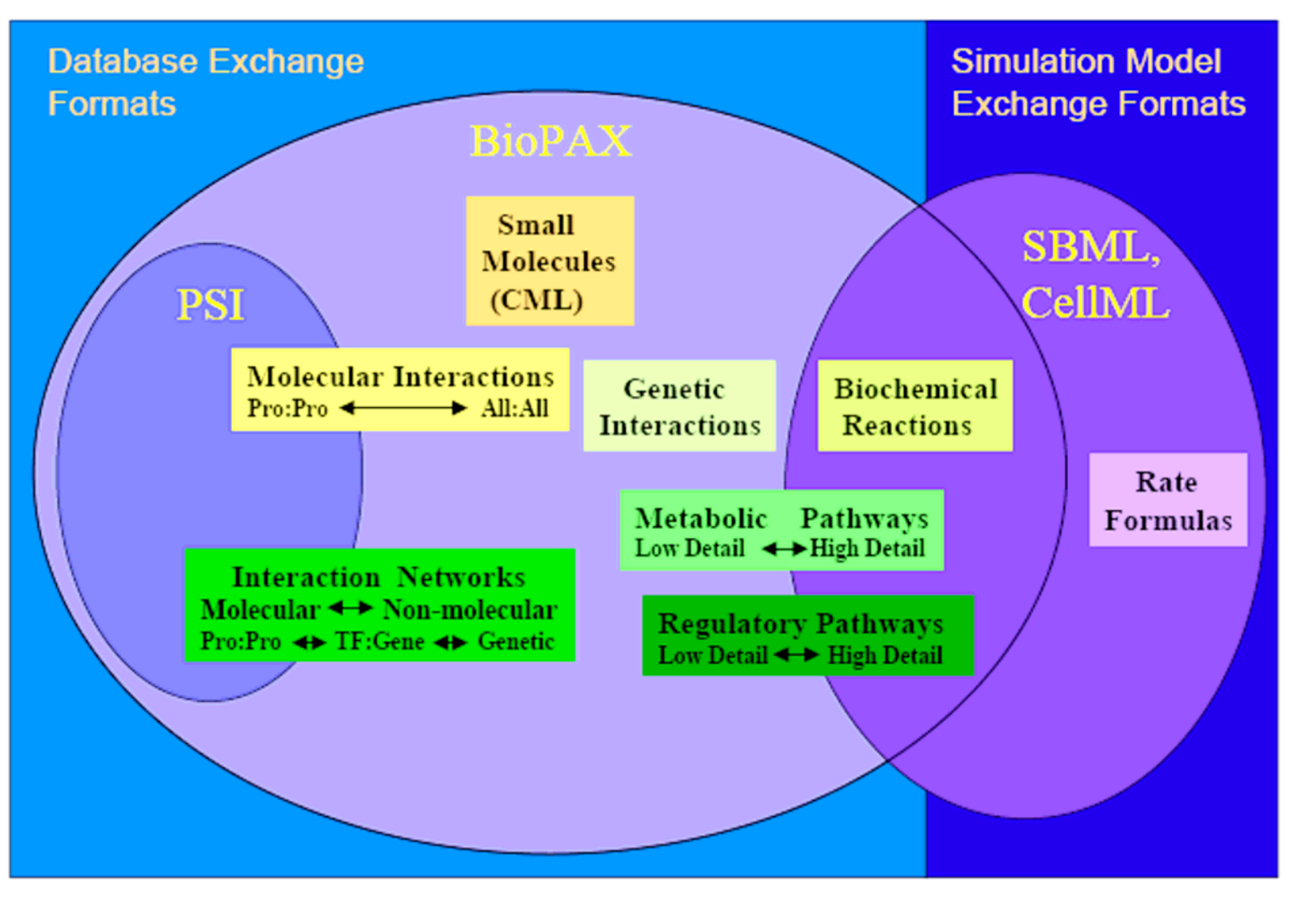

*http://www.biopax.org*

## BioPAX allows for creation of a central resource

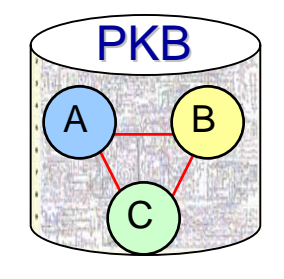

## • BioPAX

- **Hart Committee** – Standardized representation of Pathway data in OWL
	- Provide method for exchange that promotes interoperability between known data sources.

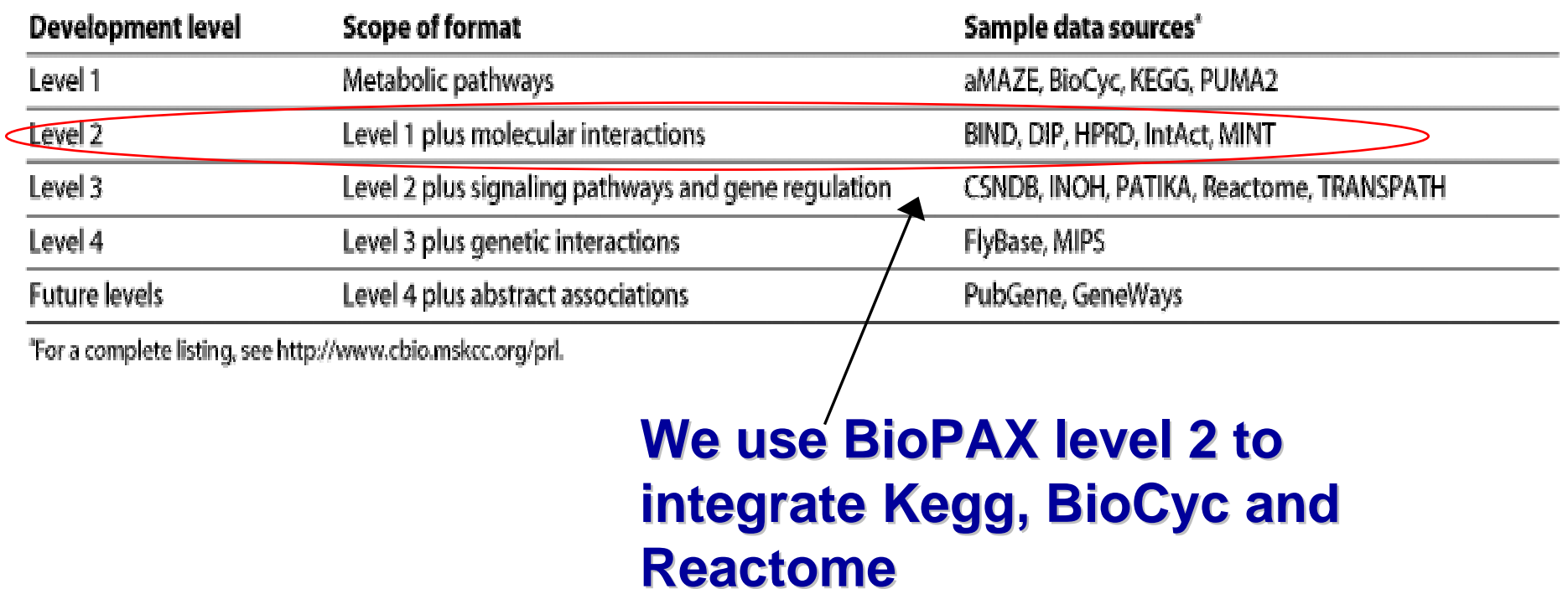

Pathway Knowledge Base (PKB)

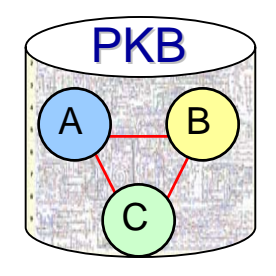

- Infrastructure to integrate pathway information from multiple sources into a central resource – BioPAX and Oracle RDF model
- Methods to query pathways in these databases – SQL/SPARQL
- A web interface that allows users and other programs to query and access these pathways – JSP/AJAX

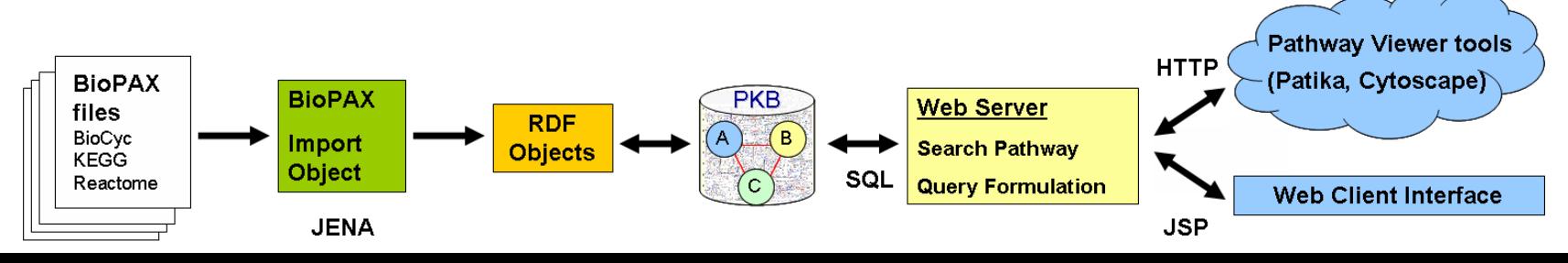

### Search pathways across data sources and species Search pathways across data sources and species

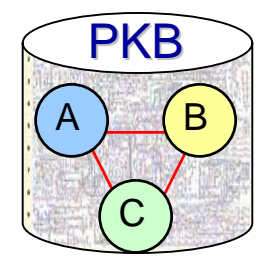

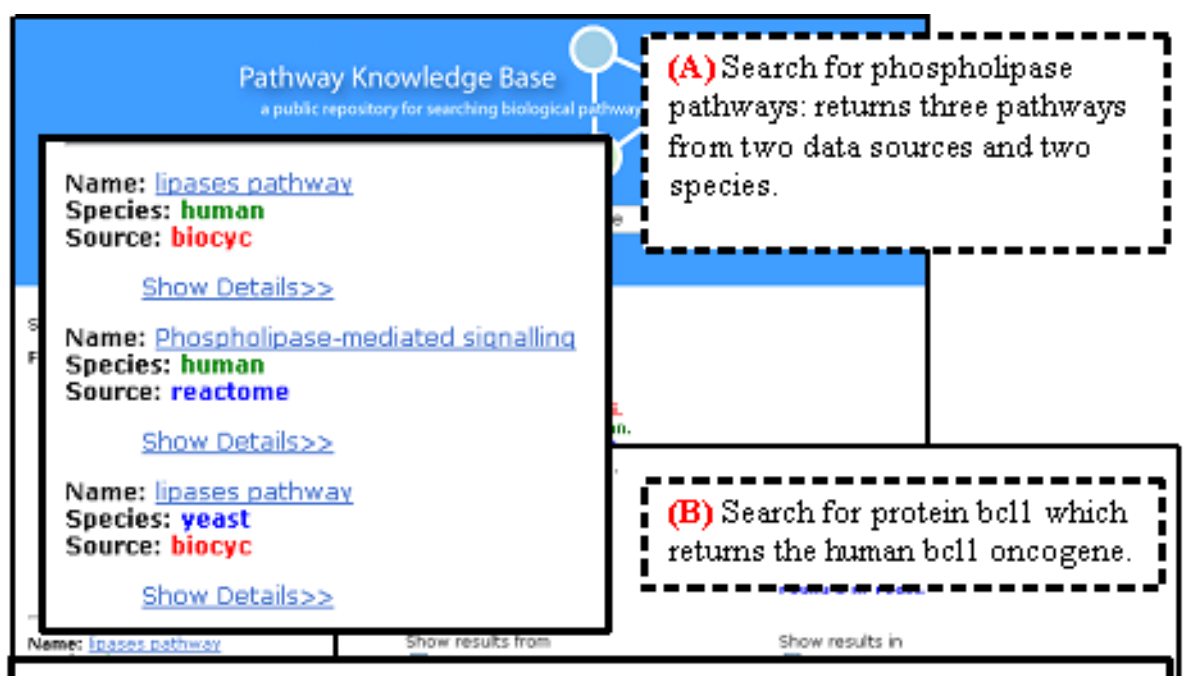

Name: UniProt:P24385 G1/S-specific cyclin D1 (PRAD1 oncogene) (BCL-1 oncogene) **Short Name:** 

#### Species: human

Source: reactome

Comment: FUNCTION: Essential for the control of the cell cycle at the G1/S (start) transition. SUBUNIT: Interacts with the CDK4 and CDK6 protein kinases to form a serine/threonine kinase holoenzyme complex. The cyclin subunit imparts substrate specificity to the complex. DISEASE: Involved in B-lymphocytic malignancy (particularly mantle-cell lymphoma (MCL)) by a chromosomal translocation t(11;14)(g13;g32) that involves CCND1 and immunoglobulin gene regions (BCL1 oncogene). Activation of CCND1 may be oncogenic by directly altering progression through the cell cycle. DISEASE: Involved in a subset of parathyroid adenomas by a chromosomal translocation t(11;11)(q13;p15) that involves CCND1 and the parathyroid hormone (PTH) enhancer (PRAD1 oncogene). SIMILARITY: Belongs to the cyclin family. Cyclin D subfamily, DATABASE: NAME-Atlas Genet, Cytogenet, Oncol, Haematol.; WWW-\"http://www.infobiogen.fr/services/chromcancer/Genes/BCL1.html\".

*http://pkb.stanford.edu*

Comment: FUNCTION: Essential for the control of the cell cycle at the G1/S (start) transition.

## Visualize and navigate pathway results

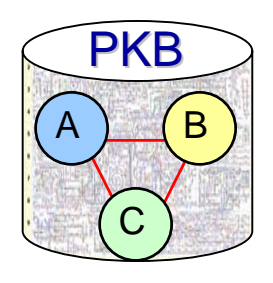

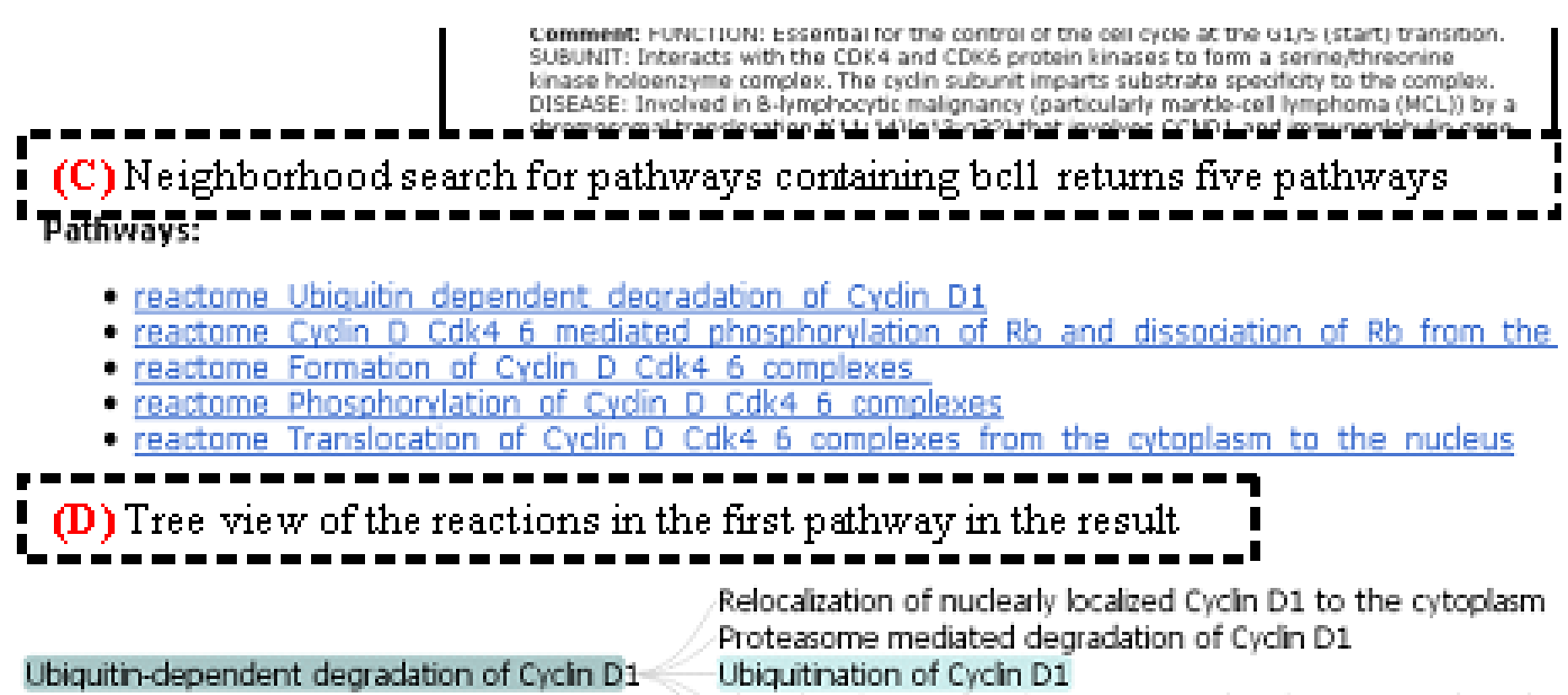

Phosphorylation of Cyclin D1 at T286 by glycogen synthase kir Relocalization of nuclearly localized phospho-(T286):cyclin D1:C

#### *http://pkb.stanford.edu*

## Custom queries enabled via advanced search

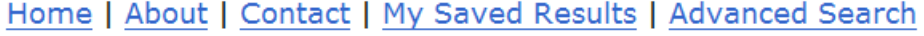

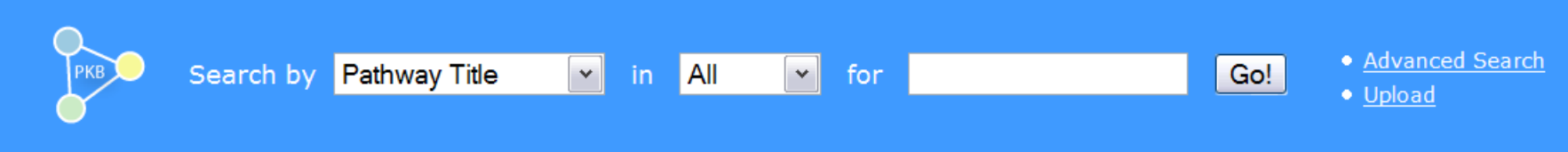

Enter the query in the box below (omit the trailing semicolon):

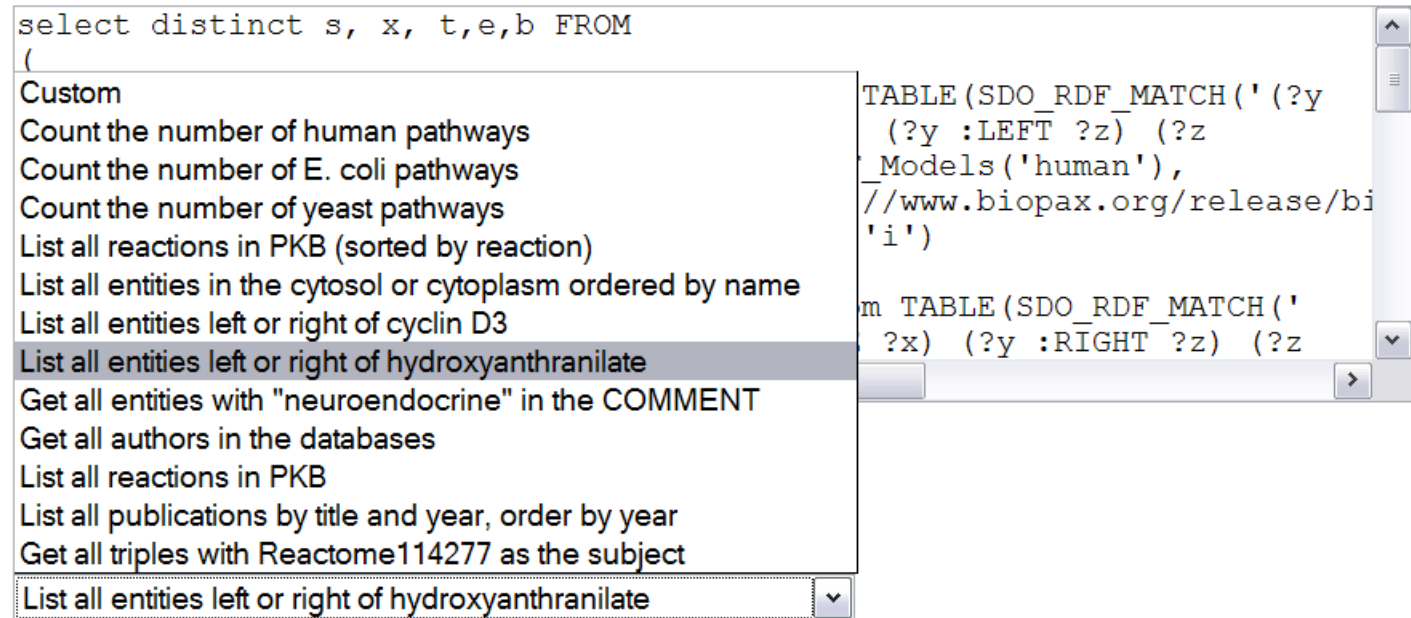

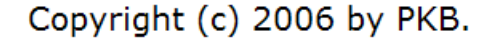

#### *http://pkb.stanford.edu*

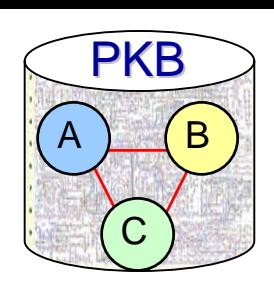

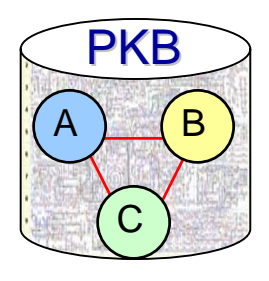

# *Under the Hood… Under the Hood…*

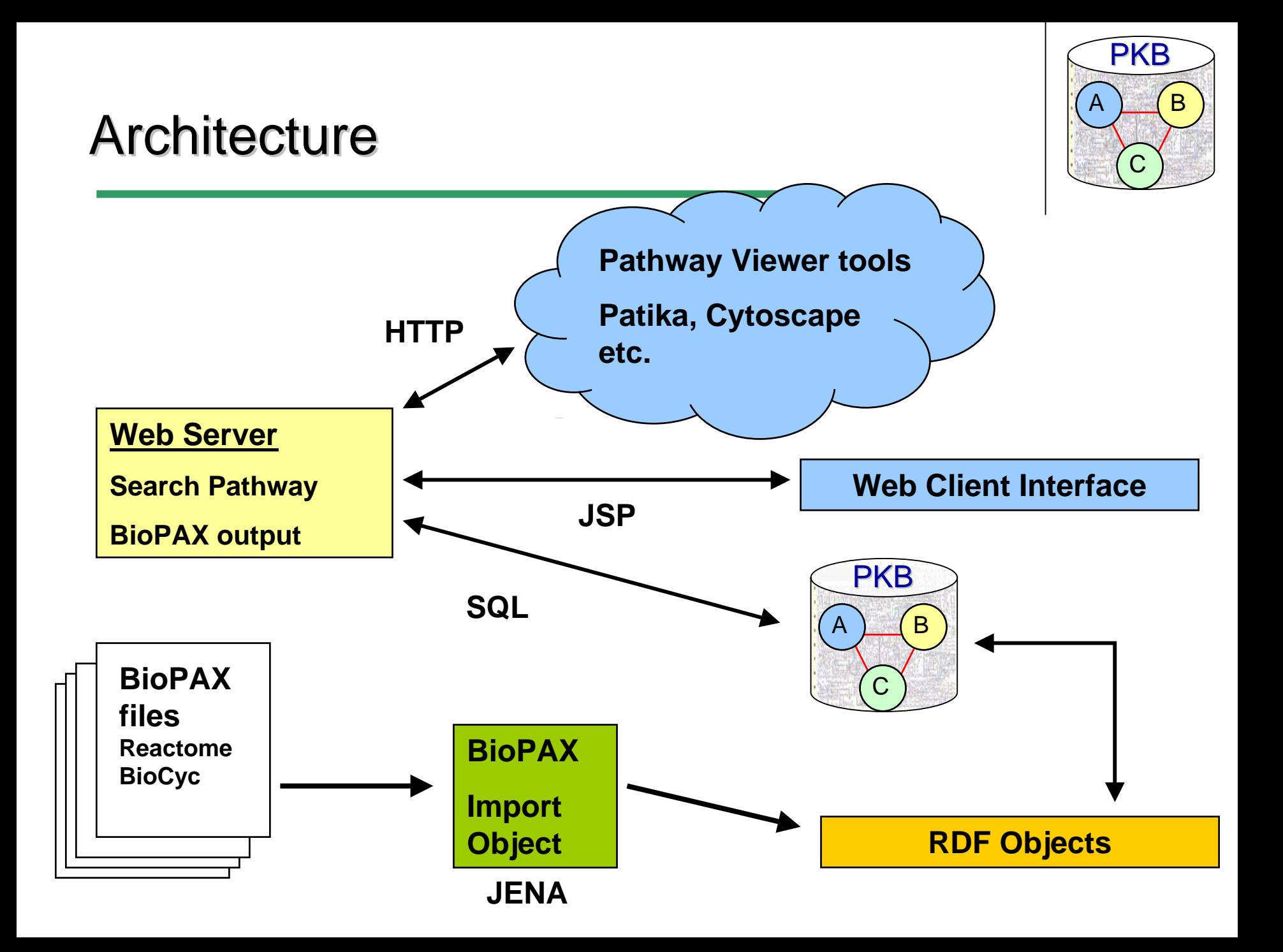

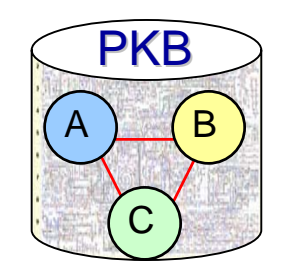

### *select distinct t,x,y FROM*

*(*

*UNION ALL*

*sel* and 'Human' *as the Table Table in Table :biochemicalReaction) (?y :NAME ?x)', SDO\_RDF\_Models('human'),*   $\overline{\text{O}}$  $\frac{d}{ds}$  Query across species via UNION ALL *Each species has its own RDF model*

### *select 'YEAST' as t,x,y from TABLE(SDO\_RDF\_MATCH('(?y rdf:type <i>Ibi* Determine data source via URI:

*nu\ http://pkb.stanford.edu/biopax#biocyc\_biochemicalReaction12408630 ||e* ase<sup>1HUMANRecruitment of elongation factors to form HIV-1 elongation</sup> *UNION ALLcomplex*

 $\text{Sel}_{\text{left}}(\text{left of the }k\text{ is }x\text{ and }x\text{ is }y\text{ is }x\text{ or }y\text{ is }x\text{ or }y\text{ is }y\text{ or }y\text{ is }y\text{ or }y\text{ is }y\text{ or }y\text{ is }y\text{ or }y\text{ is }y\text{ or }y\text{ is }y\text{ or }y\text{ is }y\text{ or }y\text{ is }y\text{ or }y\text{ is }y\text{ or }y\text{ is }y\text{ or }y\text{ is }y\text{ or }y\text{ is }y\text{ or }y\text{ is }y\text{ or }y\text{ is$ *bi* nup. *php.* stambia.cad/biopaxmicactome\_nccratine.ru\_crongation;<br>bis factors to form HIV 1 elemention complex. *null,SDO\_RDF\_Aliases(SDO\_RDF\_Alias('','http://www.biopax.org/rele ase/biopax-level2.owl#')),null)) )ORDER BY x http://pkb.stanford.edu/biopax#reactome\_Recruitment\_of\_elongation \_factors\_to\_form\_HIV\_1\_elongation\_complex*

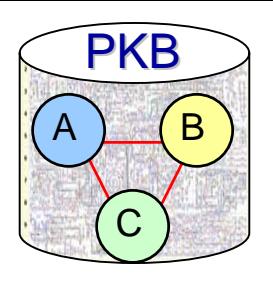

# Adding new species and data sources

- •Add new species
	- Create TABLE for storing rdf data
	- Create an RDF\_MODEL for that species
	- Insert data as N-Triples
- •• Add new data source
	- Obtain BioPAX pathway data
	- Convert BioPAX OWL files into the triples format using JENA
	- $-$  Update all unique identifiers to have a custom URI\* <u>(<http://pkb.stanford.edu/biopax#datasourcename>)</u>
	- $-$  Upgrade biopax identifiers from level 1 to level 2\*
	- Insert data into table

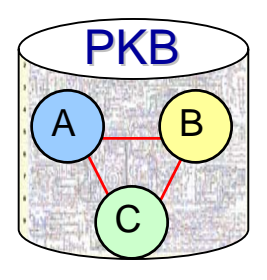

# *Evaluation Evaluation*

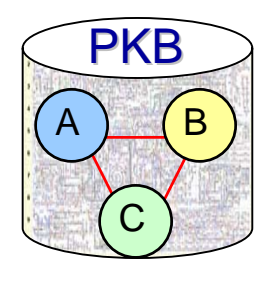

## **PKB Query Performance**

#### *Summary of data available in PKB*

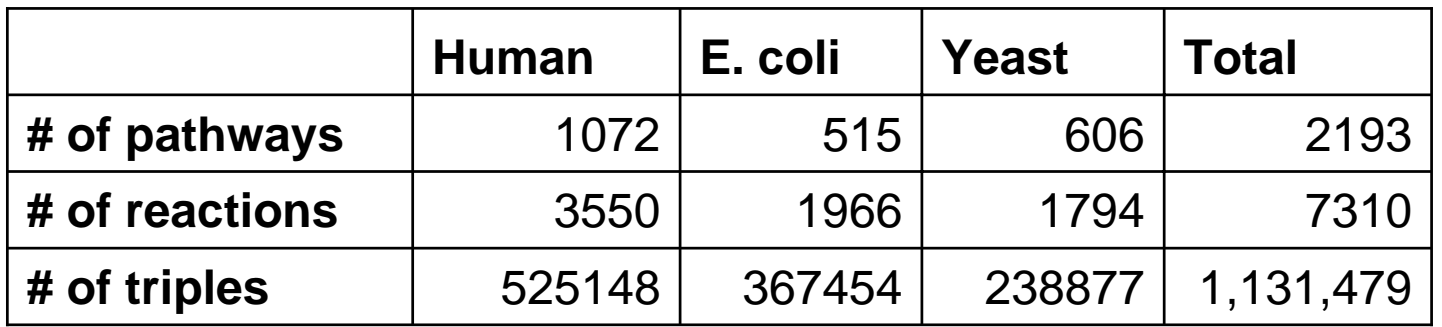

### *Example query times*

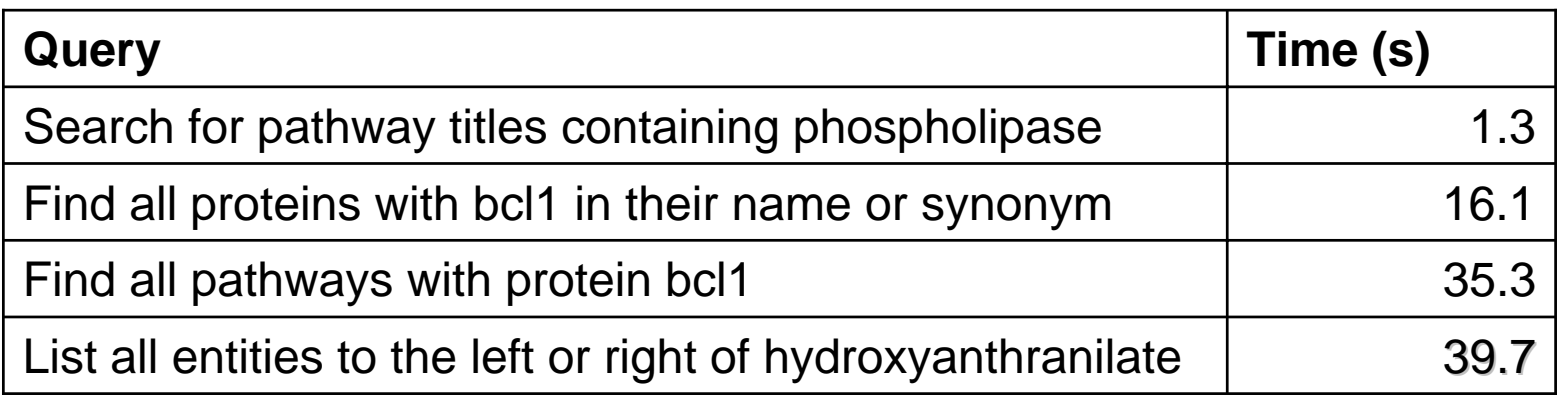

#### *Queries run on a Dell PowerEdge 2800 w/ 4 GB RA M and Oracle 10.2.0.2*

## Certain queries are easier with relational structures

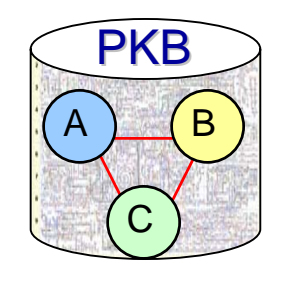

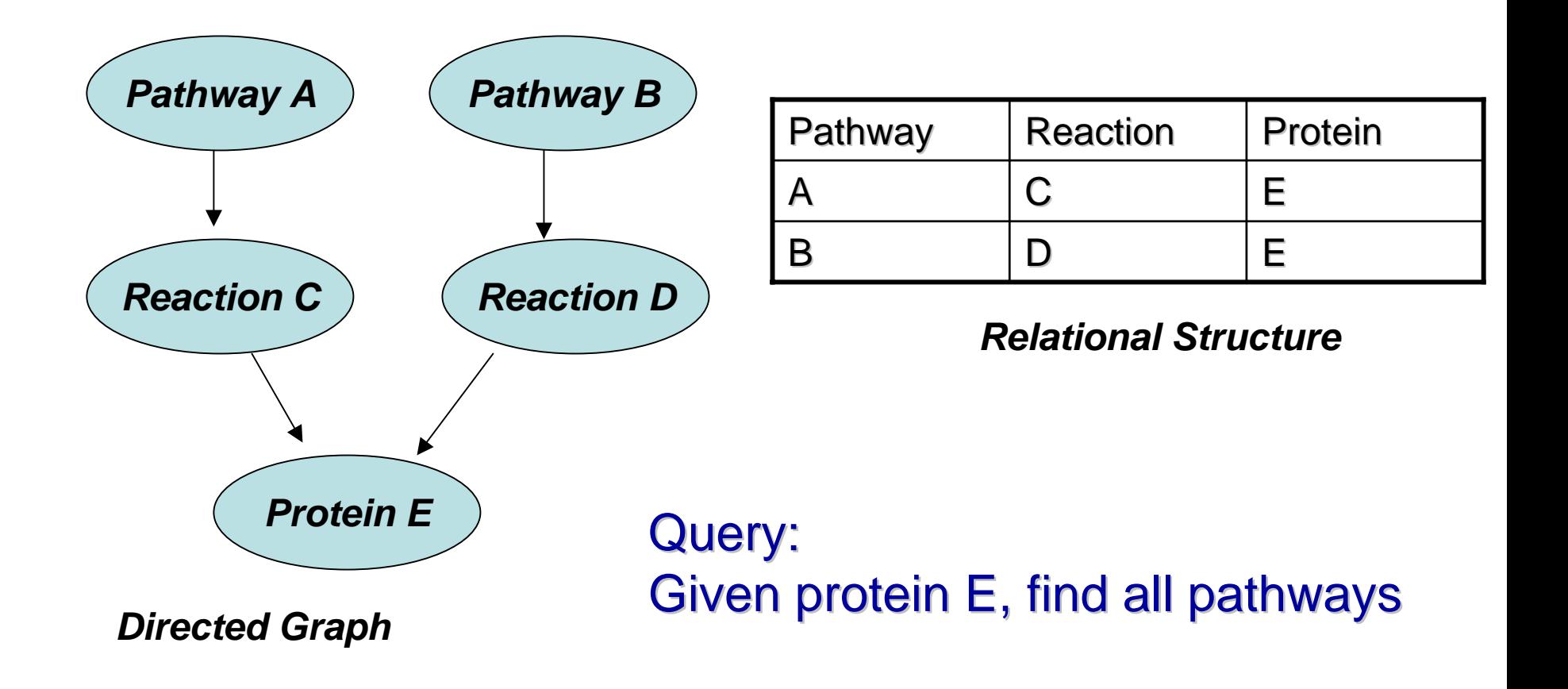

## Pathway Knowledge Base

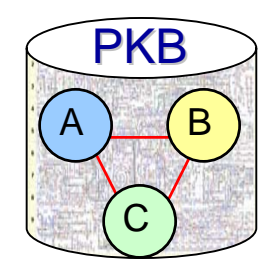

#### •• Benefits

- Centralized resource for querying pathway information across data sources and species
- Demonstrates use of BioPAX and RDF for exchange and integration of pathway data
- $\bullet$ • Limitations
	- Storing data *only* as RDF graph structures limits query performance
	- Import requires manipulation of namespaces
	- Querying options and methods are based on SPARQL but do<br>not currently support all the features specified in SPARQL

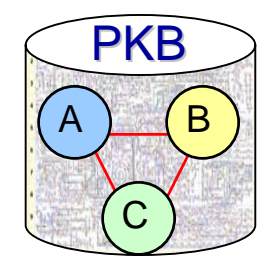

- Pathway differences between data sources
	- $-$  How does the galactose metabolism differ b/w ecocyc and reactome
- Pathway merging
	- Merge information from the same pathways from different data sources
- Pathway consistency checking –– BioPAX rules for testing pathway models

## **Acknowledgements**

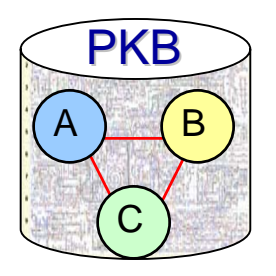

- •• PKB Team
	- Kyle Bruck
	- William Lu
	- Nigam Shah
- Feedback
	- Daniel Rubin
	- Russ Altman
- $\bullet$ **Hosting** 
	- National Center for Biomedical Ontologies
- $\bullet$ **Funding Sources** 
	- Stanford Medical Informatics
	- National Library of Medicine
	- National Institute of Health

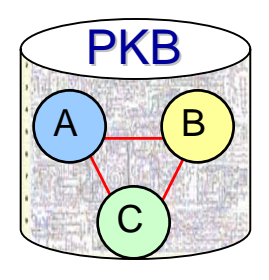

## Thanks. Any Questions?

[http://pkb.stanford.edu](http://pkb.stanford.edu/)

[pathwaykb@lists.stanford.edu](mailto:pathwaykb@lists.stanford.edu)